Презентация 11-12

# Вставка таблиц в HTML-документ

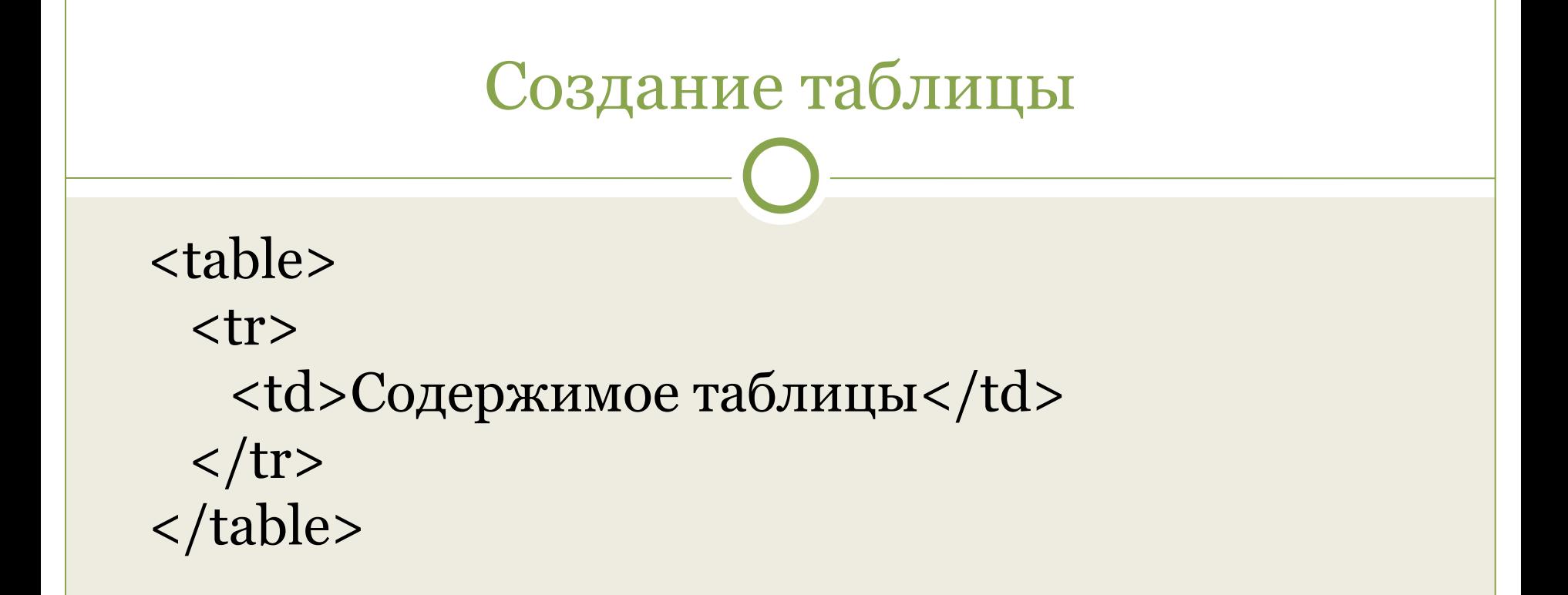

<table>  $<$ tr $>$ <td>Ячейка 1</td> <td>Ячейка 2</td>  $\langle tr \rangle$  <tr> <td>Ячейка 3</td> <td>Ячейка 4</td>  $\langle tr \rangle$ </table>

Ячейка 1 Ячейка 2 Ячейка 3 Ячейка 4

# Параметры таблицы

### <table свойство1=... свойство2=...>

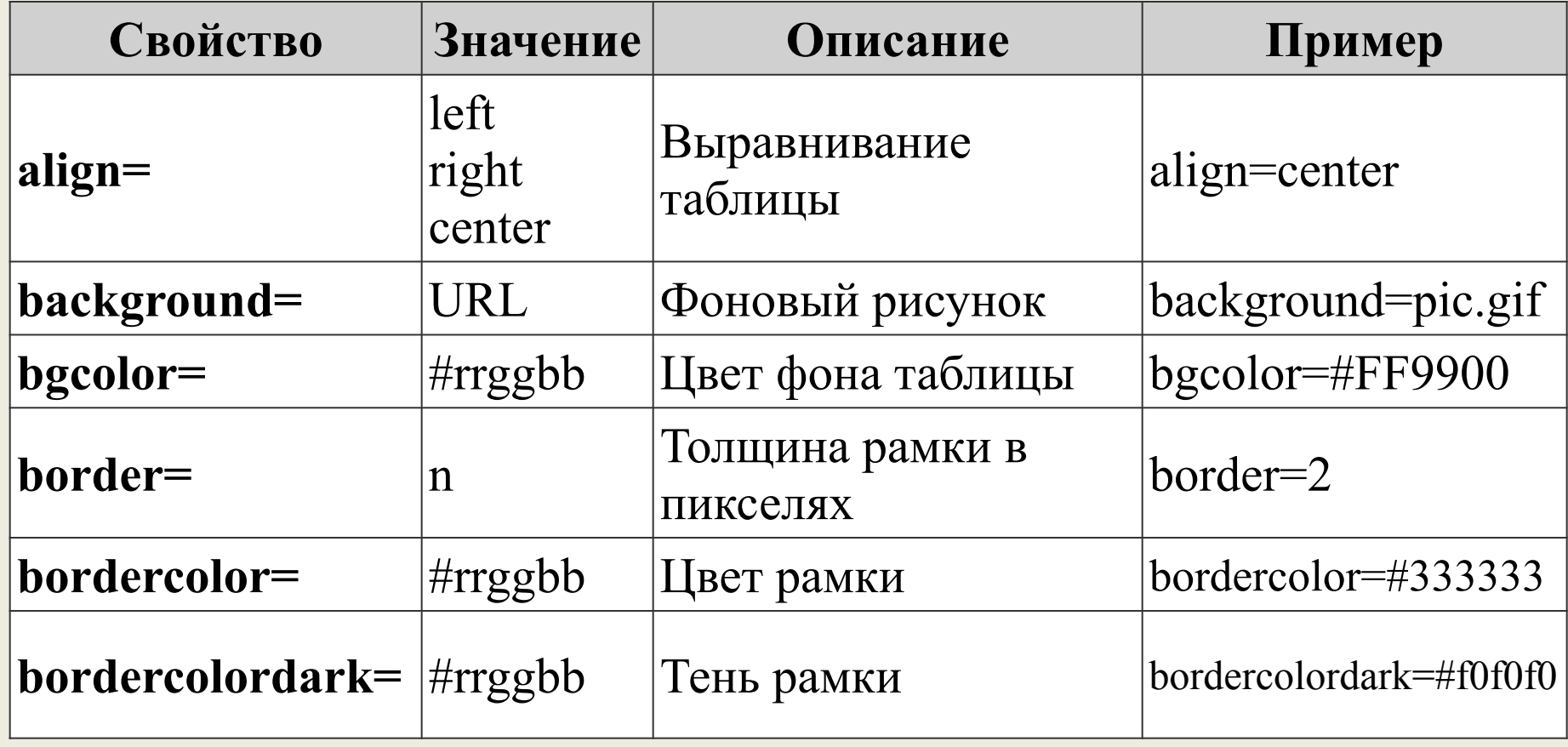

# Параметры таблицы

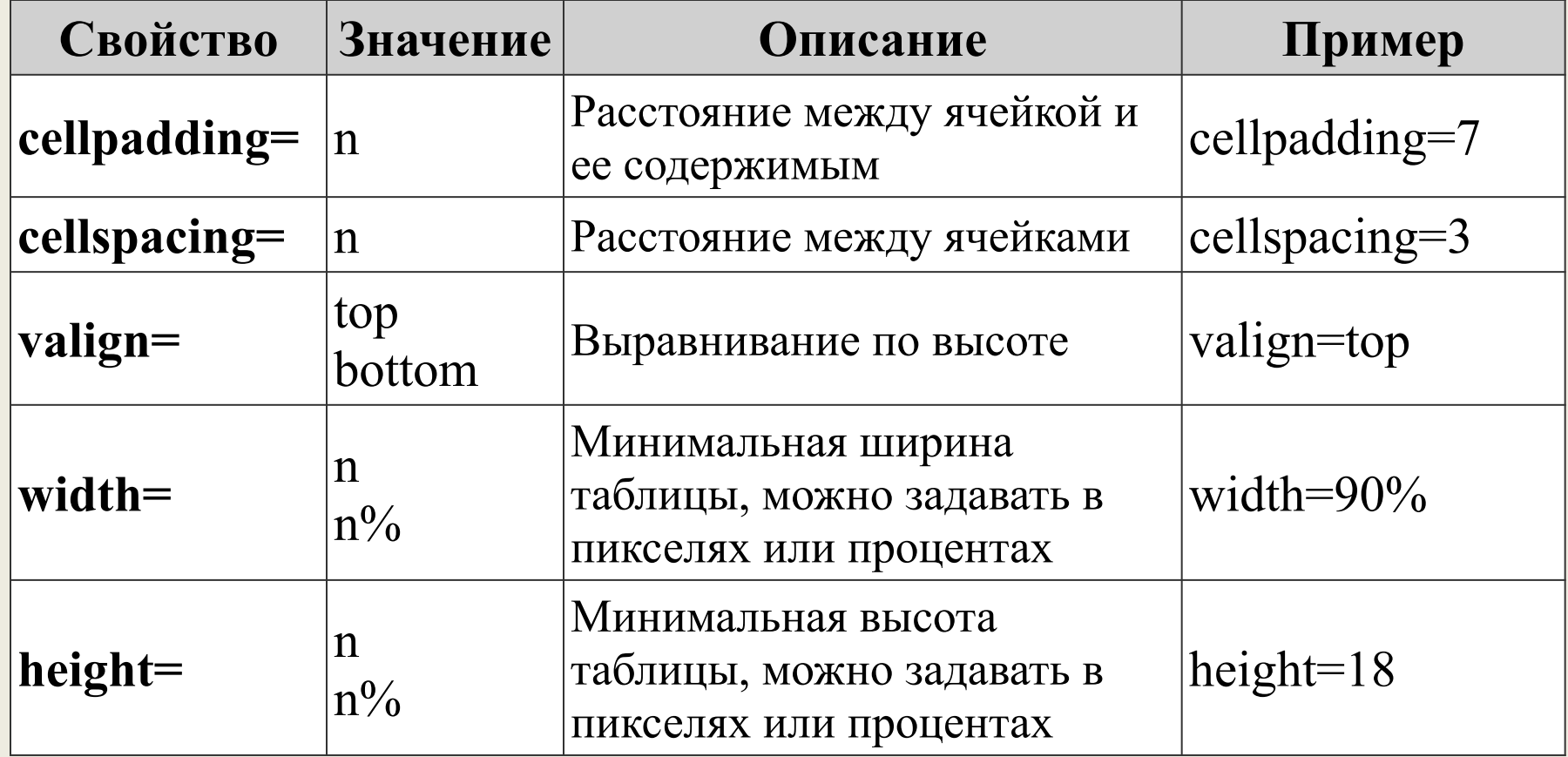

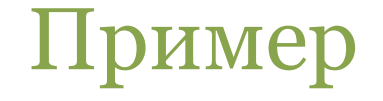

```
<table width="100%" bgcolor="#CCCCCC" 
 bordercolor="#000000" border="1" cellspacing="2" 
 cellpadding="2">
```
 **<tr>**

 **<td>Столбец 1</td> <td>Столбец 2</td>** Столбец 1 **<td>Столбец 3</td>** Соддержание 1  **</tr>**

Столбец 2 Столбец 3 Соддержание 2 Соддержание 3 100%

```
 <tr>
```

```
 <td>Соддержание 1</td>
 <td>Соддержание 2</td>
 <td>Соддержание 3</td>
 </tr>
```

```
</table>
```
## Параметры ячеек

### Параметры могут быть добавлены к тегам **TR** и **TD**.

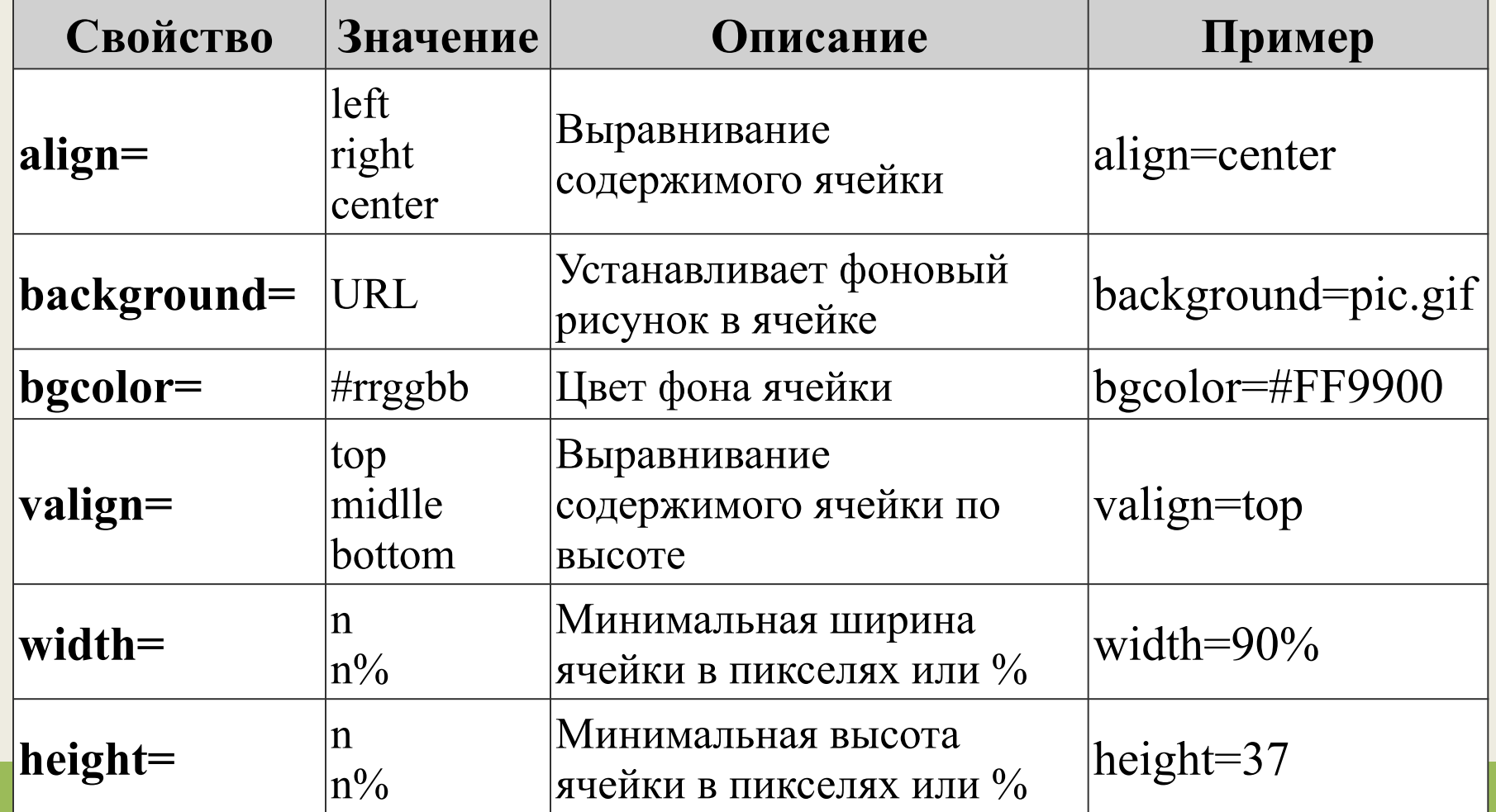

## Параметры используемые только для тега TD.

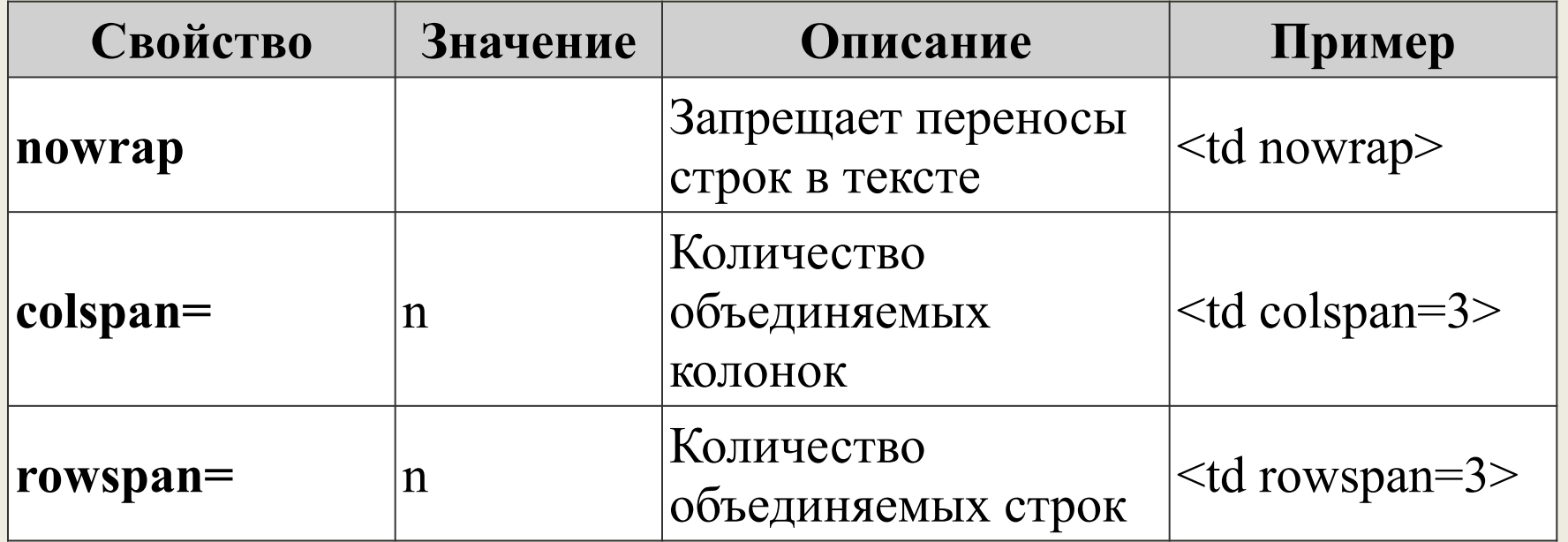

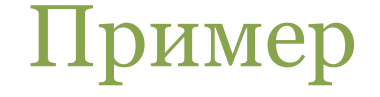

```
<table width="100%" bgcolor="#CCCCCC" 
bordercolor="#000000" border="1" 
cellspacing="2" cellpadding="2">
  <tr>
   <td rowspan="2">Столбец 1 </td>
   <td colspan="2" align="center">Столбец2</td>
 </tr>
  <tr>
   <td>Соддержание 2</td>
   <td>Соддержание 3</td>
\langle tr>
                                 Столбец2
           Столбец 1
</table>Соддержание 2
                                     Соддержание 3
```